#### 《信息技术基础》知识点总结:

第一章: 绪言

第一节 信息与信息的特征

1、信息是利用文字、符号、声音、图形、图像等形式作为载体,通过各种渠道传播的 内容。(例如:教科书的内容为信息,而教科书是信息的载体)

2、人类不可缺少的三大资源:物质、能量、信息。

.香农认为:信息是"用来消除不确定的东西"

.维纳指出:信息是区别于物质与能量的第三类资源

.钟义信指出:信息是"事物运动的状态与方式"

3、信息的主要特征:普遍性、依附性、共享性、价值性、时效性、真伪性 要从具体的实例中分析出属于信息的哪种特征

第二节 信息技术及其发展

1、信息技术(Information Technology, IT)是指在信息的获取、整理、加工、 存储、传递和利用过程中所采用的技术和方法。

2、现代信息技术包括:微电子技术、计算机技术、通信技术、控制技术、网络技术、 存储技术等等,其中微电子技术是基础,计算机技术是核心。

3、信息技术已经经历了五次革命。

(1)第一次信息技术革命是语言的产生。

- (2)第二次信息技术革命是文字的发明。
- (3)第三次信息技术革命是造纸术和印刷术的发明。
- (4)第四次信息技术革命是电报、电话、广播、电视的发明和普及应用。

(5)第五次信息技术革命是电子计算机的普及使用和计算机与通信技术的结合

4、信息技术的发展趋势:网络化、多元化、多媒体化、虚拟化

第二章:信息获取

第一节 信息需求的确定 第二节 信息来源的确定

- 1、信息获取的过程: 需求确定→来源确定→方法确定→价值判断
- 2、信息需求的确定包括:确定信息内容、确定信息的类型。

3、信息来源可以分为四大类:

纸质媒介:词典、报纸、传记、杂志等

电子媒介:广播、电视、网站、电子百科全书、光盘,录像带等 人:专业人士、当事人、朋友等 事物:公共场所、事件现场、会议、事物等

4、采集信息的工具:扫描仪、照相机、录音设备、计算机

### 5、信息的种类:

文字(.txt、.doc、. html、.pdf、.wps等)、

图形图像(.jpg、.gif、.bmp)、

声音(.wav、.mp3、.midi)、

动画(.gif、.swf)、

视频(.avi.、.mpg、.mov、.rm)

第三节 获取信息的方法

### 1、常见的获取信息的方法:

阅读法、文献法、访谈法、视听法、实验法、调查法、观察法、问卷法、网络检索 法和遥感遥测法。

2、因特网上有一种非常有效的信息搜索工具——搜索引擎。

利用搜索引擎获取信息有两种主要方式:目录检索和关键词查询。

组合关键词:

(1)AND 或"+"、空格,表示必须同时符合所列出的关键词,如鲜花 AND 玫瑰,既含 有"鲜花"又含有"玫瑰"

(2)OR 或"|",表示只需要符合所列出的关键词中的一个,如鲜花 OR 玫瑰,含有"鲜 花"或含有"玫瑰"

(3) NOT 或"-",表示把含有该关键词的排除在外,如鲜花 NOT 玫瑰,含有"鲜花" 不含有"玫瑰"

3、网络信息下载:

直接下载(文字使用复制、粘贴,图片使用图片另存为等)。

利用软件下载(网际快车(Flashget)、迅雷、网络蚂蚁,电驴、比特彗星(Bitcomet) 等软件)

第四节 信息价值的判断

1、信息价值的判断:准确性、客观性、权威性、时效性、适用性,能从具体的实例中

去判断。

第三章 信息加工与表达

# 第一节 信息的加工

1、文本信息加工(操作题): 字处理软件 (WPS 、 Word) 能够处理: 文字、图片、表 格等信息

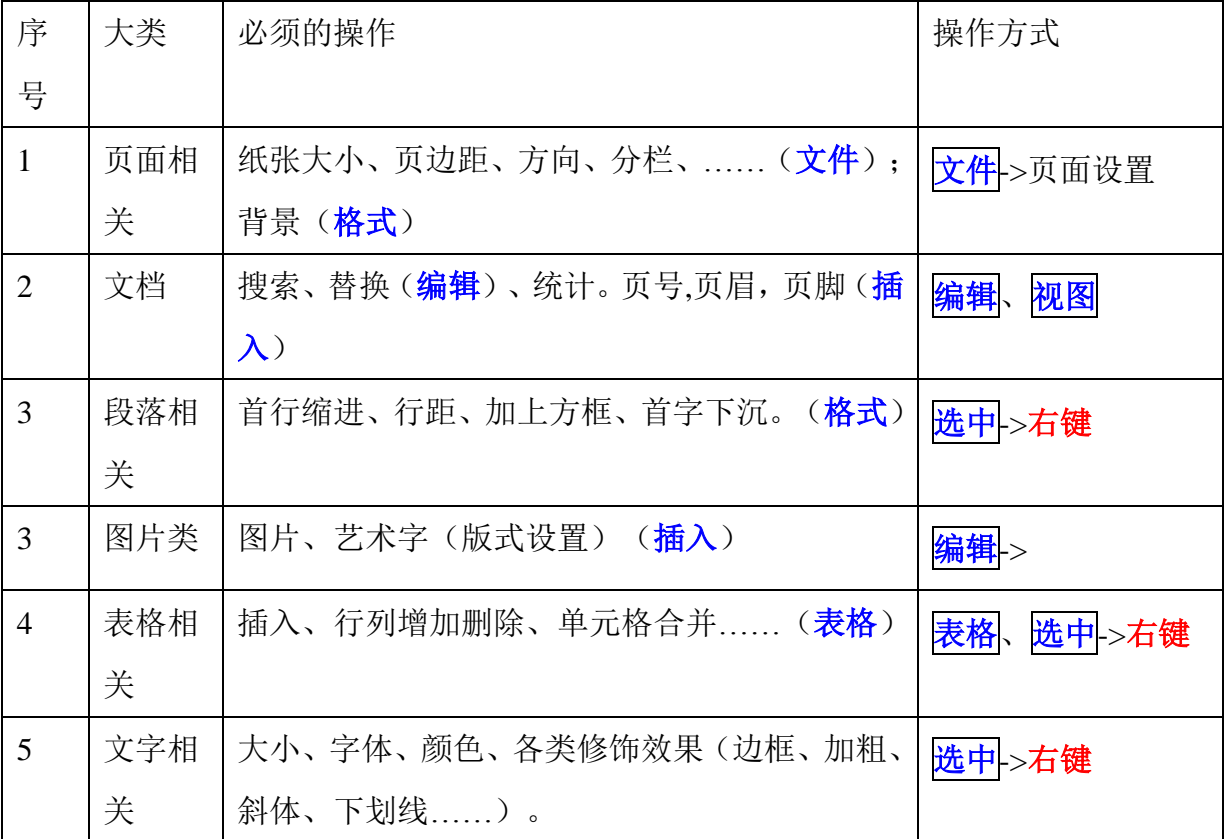

2、数据信息加工(操作题):电子表格软件(Excel、金山表格、CCED、Lotusl-2-3) 将需要处理的数据对象,在计算机中创建成表格。

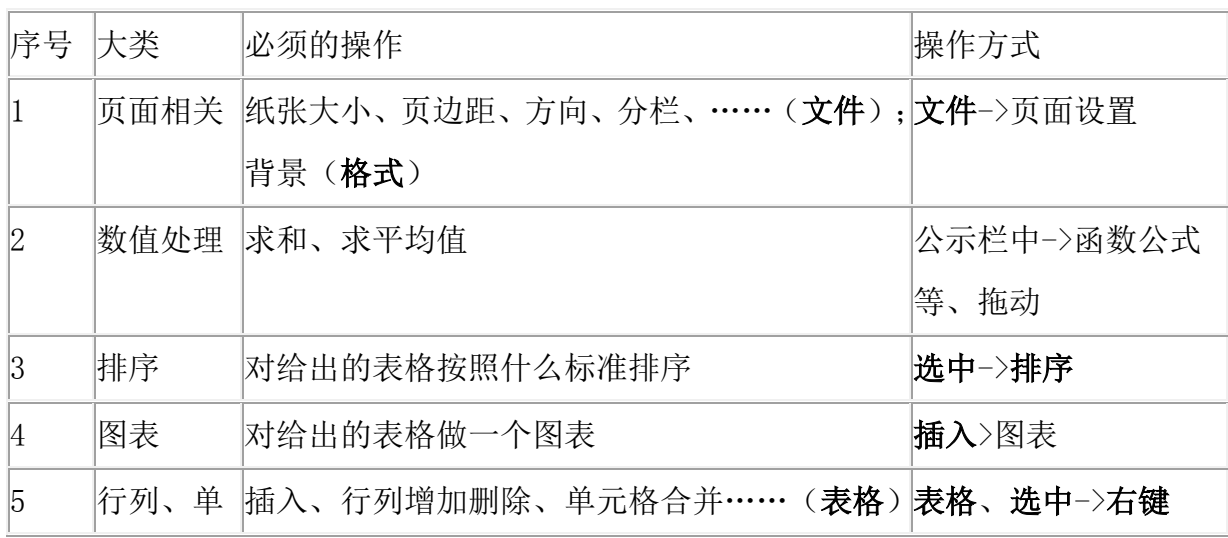

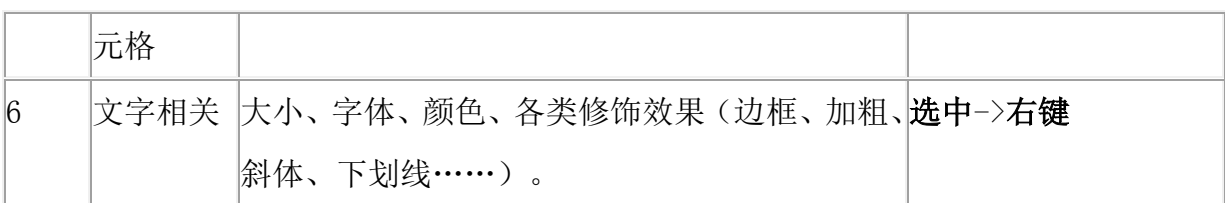

3、图片信息、声音信息、视频信息 动画信息的加工(各自的加工软件)

图片处理软件:画图,PHOTOSHOP

声音:录音机,GOLDEAVE

视频: REALONE, REALPLAYER, 超级解霸

动画: ADOBE IMAGEREADY, FLASH, 3D STUDIO

第二节 信息的集成与交流

1、信息集成的一般过程:确定作品主题、规划设计作品、采集处理素材、制作加工作 品、测试发布作品。

2、因特网上信息发布的常用方式:E-mail(电子邮件)、BBS(论坛公告板)、QQ(同类 的还有MSN等)、 博客(Web log )

第三节 变成解决问题和只能信息处理

1、程序可看作是让计算机实现某一功能的一系列计算机能够识别的语句。常用的程序 设计语言:机器语言(可以直接由计算机识别)、汇编语言、高级语言(Visual Basic (VB) 、C、C++\等

2、计算机是由软件和硬件构成的,没有软件的计算机称为裸机

软件分为系统软件和应用软件

系统软件有:DOS,WINDOWS系列的操作系统,LINUX,UNIX

3、计算机程序解决问题的基本过程:分析问题、设计算法:编写程序、调试运行

4、人工智能(AI)是相对于人的自然智能而言的,是指用人工的方法和技术,研制智 能机器或

5、智能系统来模仿、延伸和扩展人的智能,模式识别和自然语言理解是人工智能的两 个主要研究领域。

人工智能行为包括:感知、推理、学习、通信和复杂环境下的动作行为等。

6、模式识别技术有: 语音识别、OCR (光学字符识别)、手写输入等。

第四章:信息资源管理 第五章 信息技术与社会

1、信息资源管理目的:确保信息的有效利用

2、信息资源管理的方式:手工管理和计算机管理(文件管理和数据库管理)

数据库管理系统(DBMS)可以对数据库进行插入、删除、查询、统计、组织等管理操作。 表是由一些**字段**(表包含的具体内容)组成的,每一行所有字段组合起来的数据称为一 条记录。关系型数据库中的关系通常指不同数据库之间的关系,表和表之间的关系,同 一表中记录之间的关系

3、信息的主要安全威胁:自然灾害、意外事故、硬件故障、软件漏洞、操作失误、病 毒入侵、黑客攻击

4、计算机病毒是指编制或者在计算机程序中插入的破坏计算机功能或者毁坏数据、影 响计算机使用,并能自我复制的一组计算机指令或者程序代码。

计算机病毒的特点:非授权或执行性、隐蔽性、传染性、潜伏性、破坏性、表现性、可 触发性

5、常见的计算机病毒要了解

6、常见的杀毒软件:金山毒霸,360杀毒软件,瑞星,诺顿等

7、硬件基础知识:

内存: ROM (断电也能够保留数据)和RAM (断电时其中的数据就会丢失)

中央处理器(CPU):是电脑中的核心配件,是计算机的运算核心和控制核心。

输入设备:扫描仪、键盘、鼠标、麦克风、手写板等

输出设备:打印机、显示器、音箱、投影仪

计算机的基本元件:第1代:电子管;第2代:晶体管;第3代:集成电路;第4代:大规模和 超大规模集成电路

#### 《网络技术应用》知识点总结

第一章: 走讲网络世界

第一节 网络无处不在

1、计算机网络的定义:是利用通信线路(有线的和无线的),将地理上分散分布的具有 独立功能的多台计算机相互连接,以功能完善的网络软件实现网络中资源共享和信息传 递的系统。

2、计算机网络的主要功能有:数据传送、资源共享、提高计算机的可靠性和可用性、 分布处理。(要能应用到具体的实例中分析究竟是属于那种功能)

3、计算机网络按网络规模分类可分为:局域网(**LAN**)**,**城域网(**MAN**)**,**广域网(**WAN**) 传输速度最快的是局域网,因为距离短。一般网吧、学校采用的都是局域网方式 第二节 了解校园网

1、构成计算机网络的硬件主要有:网络接口卡(每个网卡都有一个固定的硬件地址, 称为物理地址 (MAC 地址))、传输介质(分为有线和无线, 其中有线传输介质有双绞 线、同轴电缆、光纤等)、连接设备(中继器 repeater, 集线器 hub, 交换机 switch, 路 由器 router)、网络服务器。

注意:各种设备的图片要熟悉

**2**、网络软件有:网络操作系统、网卡驱动程序、网络通信软件、网络应用软件。

3、计算机网络的拓扑结构一般有:星形结构、总线结构和环形结构,三种结构的图形 要非常清楚。

星形结构:中央节点是交换机或者主机,网络中的其他计算机都连接到该中央节点上, 网络中的计算机间的信息交换和管理都通过中央节点来实现,是一种比较流行的网络结

#### 构,采用交换机的局域网就属于这种结构

总线结构:网络上所有的计算机都连接在一条公共的传输介质——总线上

环形结构:传输过程是通过令牌传递的方式来控制的,只有获得令牌的站点才能发送数 据

第二章 网络通信技术与局域网

第一节 网络中的数据通信

1、计算机网络中数据交换方式主要有:线路交换、报文交换、分组交换 IP 电话技术就属于分组交换技术

6

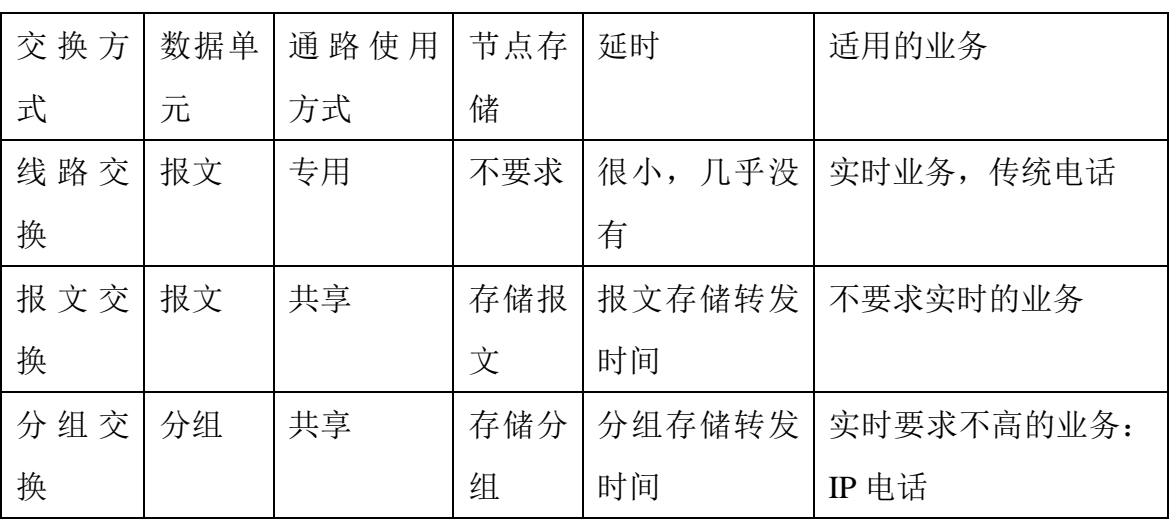

2、信号分为模拟信号和数字信号,计算机内部的电路和输入、输出端口中使用的是离 散的数字信号,电话机的送话器输出的话音信号时连续的模拟信号

3、调制解调器将数字信号转变为电磁波,这个过程为调制,把电磁波恢复成数字信号 这个过程成为解调

4、在一次通信过程中,产生和发送信号的一端叫信源,接收信号的一端叫信宿,传输 信号的通路称为信道

存储容量的基本单位为: 字节 BYTE, 最小信息单位为: 位 bit, 1B=8b, 一个汉字占 两个字节

换算关系:1G=1024M,1M=1024K,1K=1024B

第二节 局域网的构建

**1**、协议——网络世界的规则

Internet 的前身叫 ARPNET, 国际标准化组织(ISO)颁布了网络系统互联七层模型(OSI)

## **OSI** 七层模型:物理层、数据链路层、网络层、传输层、会话层、表示层、应用层。

(1)物理层:位于整个模型的最底层,它直接与传输线路打交道。

(2)数据链路层:在物理层上,为两个相邻的网络实体(如计算机、路由器、交换机) 建立一条可靠地数据链路。网卡的功能就是执行物理层与数据链路层的协议

(3)网络层:解决网络的通信问题

2、**TCP/IP** 协议是因特网上使用最广泛的协议。**TCP/IP** 协议分成应用层、**TCP** 协议层 (对应到 **OSI** 中为传输层)、**IP** 协议层(对应到 **OSI** 中为网络层)

# **3**、文件传输协议:**FTP**,超文本传输协议:**HTTP**

**4**、**IP** 地址是因特网上每台独立的计算机的唯一识别标志。

**5**、**IP** 地址由 **32** 位二进制数组成,分成 4 组,每组 8 位

。(如:**11001010.01111111.00010010.00101101**)

**6**、**IP** 地址日常使用时表示为 **4** 段十进制数字,且每段数字的取值在 **0~255** 之间(如: 上面的 **IP** 地址就表示为 **202.127.18.45**)

**7**、**IP** 地址的四段分成主机地址和主机所在的网络地址区域两部分,每段数字的取值只 允许在 **0-255** 之间。

IP 地址主要可分为 3 类:

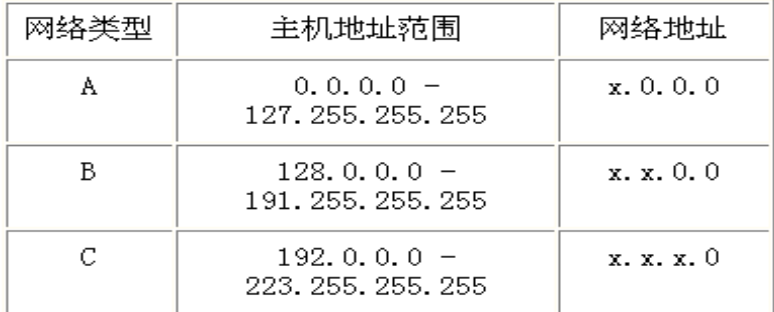

8、IP 地址中的子网掩码的作用: 用于与 IP 地址组合表示网络中的主机地址(即 IP 地 址由网络地址、子网地址和主机地址三部分组成)

第三节 通过校园网访问因特网

1、WinXP 中设置 IP 地址的步骤:

"开始"(点击"开始"按钮)→设置→"控制面板"→双击"网络连接"→右击"本 地连接"→选择"属性"→双击对话框中的"Internet 协议(TCP/IP)"→选中使用"下 面的 IP 地址" →按要求输入 IP 地址,子网掩码,默认网关及 DNS 服务器地址。

2、域名系统(DNS)是指因特网的命名方案。域名是由圆点分隔的字符串组成,如:

[www.sina.com.cn](http://www.sina.com.cn/); 其中的 www 是主机名, sina 是代表拥有者的名称, com 代表机构的 类型是商业机构, cn 是代表其网站所在的地理位置是中国。

3、域名的命名规则,从左到右:主机名.网络名.机构名.最高层域名

4、表示机构的名称有: com (商业组织)、edu (教育机构)、gov (政府机构)、net (网 络机构)

5、将域名翻译成 IP 地址的过程称为域名解析, 域名服务器为 DNS

6、代理服务器的作用:1、提高访问速度;2、代理服务器可以起到防火墙的作用;3、 安全性得到提高。

7、因特网服务提供者简称 ISP, 应用服务提供者则称为 ASP, 因特网内容提供者称为

8

ICP 如:雅虎、搜狐等,他们都属于因特网服务组织。

8、因特网接入方式主要有:1、普通电话线拔号接入(调制解调器接入、ISDN 接入、 ADSL 接入);2、专线接入(Cable Modem 接入如现在的有线电视网 CATV 接入、DDN 专线接入、光纤接入);3、局域网接入;4、无线接入(GPRS 与 CDMAIX)

9、访问因特网的方式分为(Client/Server, 简称 C/S 模式)和 (Browser/Server, 简称 B/S 模式),如果要使用软件的方式访问则为: C/S,如果只是浏览器访问则为: B/S, 邮 件发送两种方式都可以

第三章 因特网技术应用

第一节 利用网络获取信息

1、因特网上检索信息的方式分为关键词检索和目录(分类)检索,网络信息检索工具 分为目录搜索引擎、全文搜索引擎和元搜索引擎。

第二节 网上交流及讨论

1、常见的因特网服务包括:远程登录(Telnet)、文件传输(FTP)、电子邮件(E-mail)、 WWW 服务、聊天服务(如 MSN 或 QQ)和 BBS(电子公告板服务)。

2、网络安全需要有两方面的防范措施:(1)物理防范措施;①机房物理安全;②机房电 气安全;③保护传输线路安全。(2)防范来自外部的攻击;①网络病毒的感染;②来自黑 客的攻击。

3、防止网络病毒和黑客侵入的措施: ⑴增强安全防范意识;⑵安装功能强大的防病毒 软件;(3)选用合适的防火墙系统;(4)设置网络口令;(5)控制访问权限。

第三节 因为他的其他应用

1、因特网服务的应用领域有:(1)、电子商务;(2)、网上娱乐;(3)、远程教育;(4)、 远程医疗;(5)、网上金融。

2、网上的媒体技术主要有:1、Real System;2、Windows Media Technology;3、QuickTime。 第四章 网站设计与评价

第一节 了解与设计网站

1、网站由多个网页构成,其起始网页称为主页(Home Page)。网页又分为静态网页和 动态网页: 网站的结构有树型、星型和混合型。

2、构成网页的元素有:文字与图片、超级链接、动画、音频、视频、动态内容。

3、常用的网站建设技术有:HTML、JavaScript、DHTML、CGI、ASP、PHP、JSP。其 中 JavaScript、DHTML、ASP、PHP、JSP 可实现动态网页。

第二节 网站建设

1、网站的策划与设计包括:1、网站主题和内容的选择与定位;2、网站栏目的设计;3、 网站风格的设计;4、网站内容的收集和筛选;5、网站结构和超级链接的设计;6、网 页的布局;7、网站建设技术和工具的选择。

2、网站的发布包括:1、申请网站存放空间;2、申请域名;3、发布网站。

网站的管理、更新和维护包括:1、管理网站上的网页;2、网站修改内容的发布;3、 网站的维护。

3、评价网站主要从以下几个方面:1、网站的主题和内容;2、网站的易用性;3、网站 功能的可用性;4、网站的风格;5、网站的可扩展性;6、网站的安全性;7、网站对用 户的支持等。

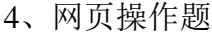

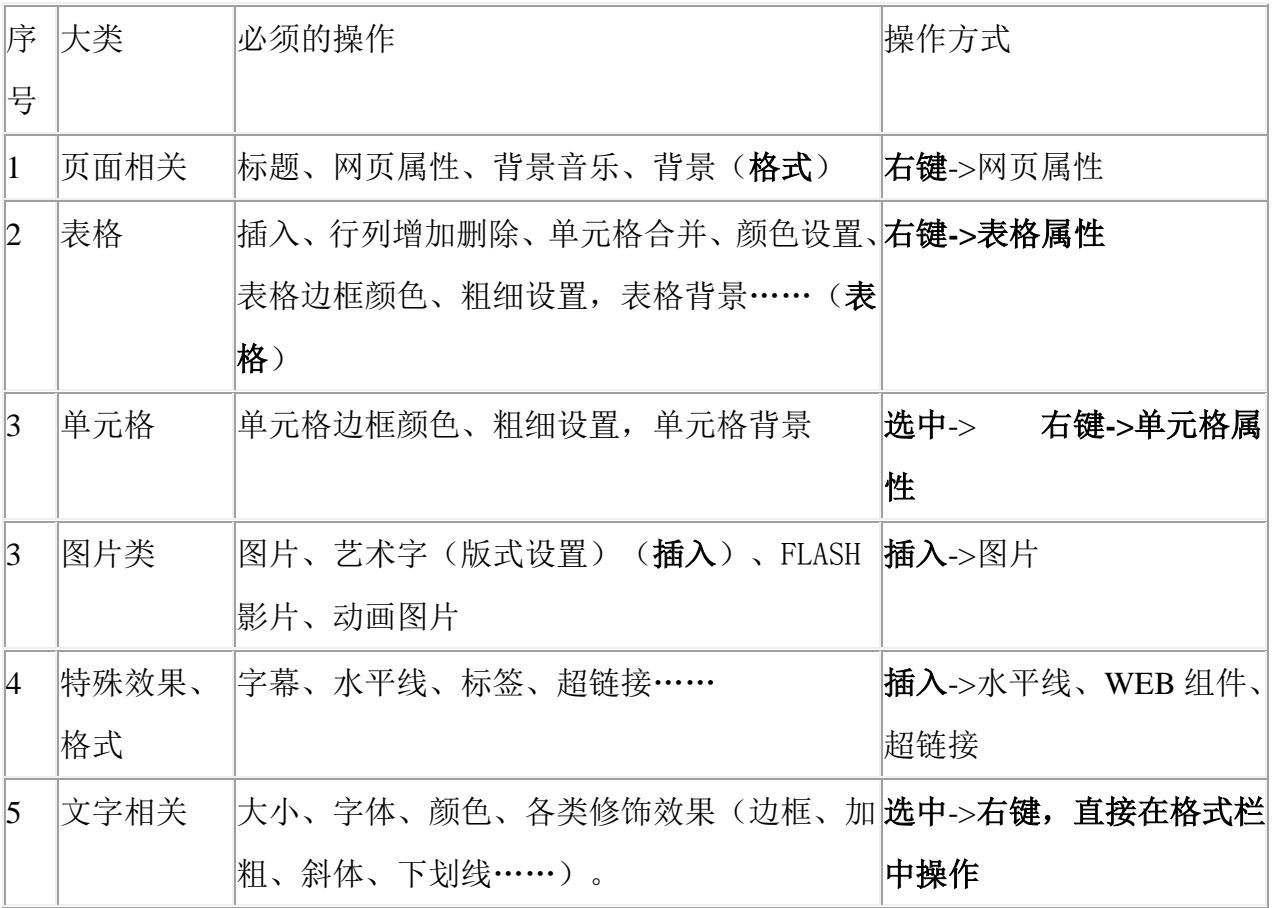